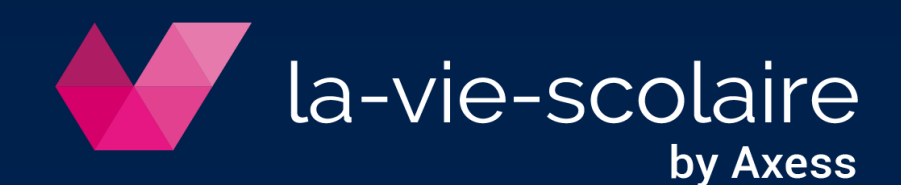

# **Fiche pratique la-vie-scolaire**

Planification des conseils de classe

### 1. Compléter les bases

#### › Période des conseils

Bases > Données de bases > onglet « Calendrier »

- o Sélectionnez début et fin de conseil de classe
- o Rattachez les classes aux périodes.

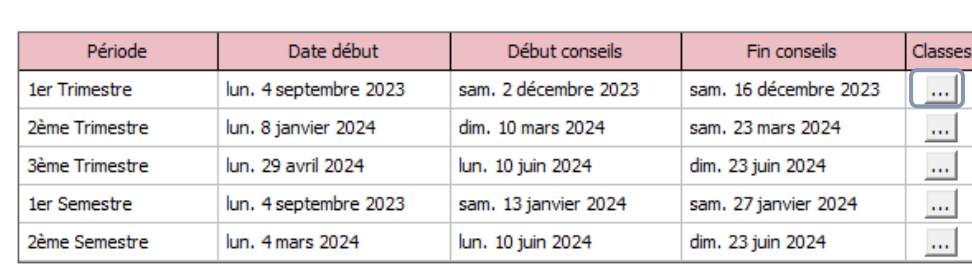

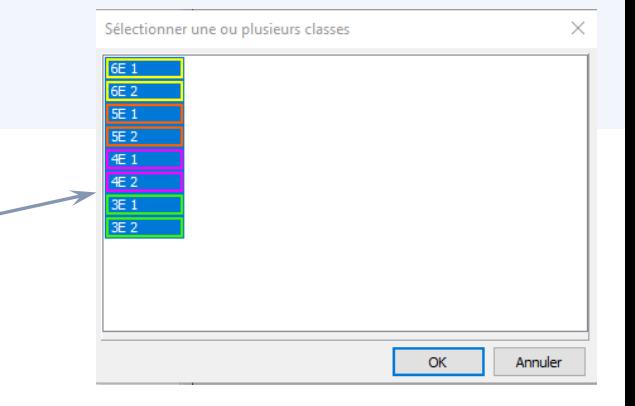

#### › Indisponibilités

- $\circ$  Activez le bouton indisponibilité
- o Cliquez sur les plages concernées

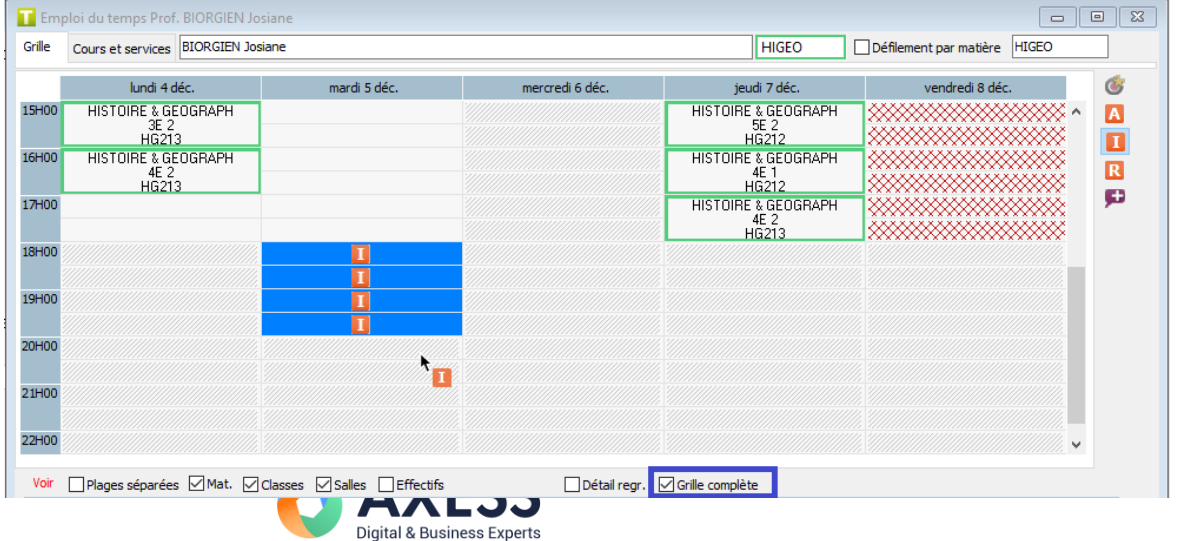

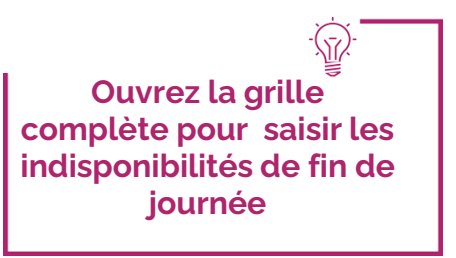

### 2. Composer et planifier les conseils

› Période des conseils

#### Semaine > Conseil de classe

- o Choisissez une classe et renseignez la période, salle, durée, plages du conseil et président
- o Rattachez Priorisez les participants : modifiez l'ordre des matières par un « Glissé-déposé »
- o Sélectionnez les participants
- o « Ignorez les vœux » pour ne pas prendre en compte les vœux annuels des professeurs

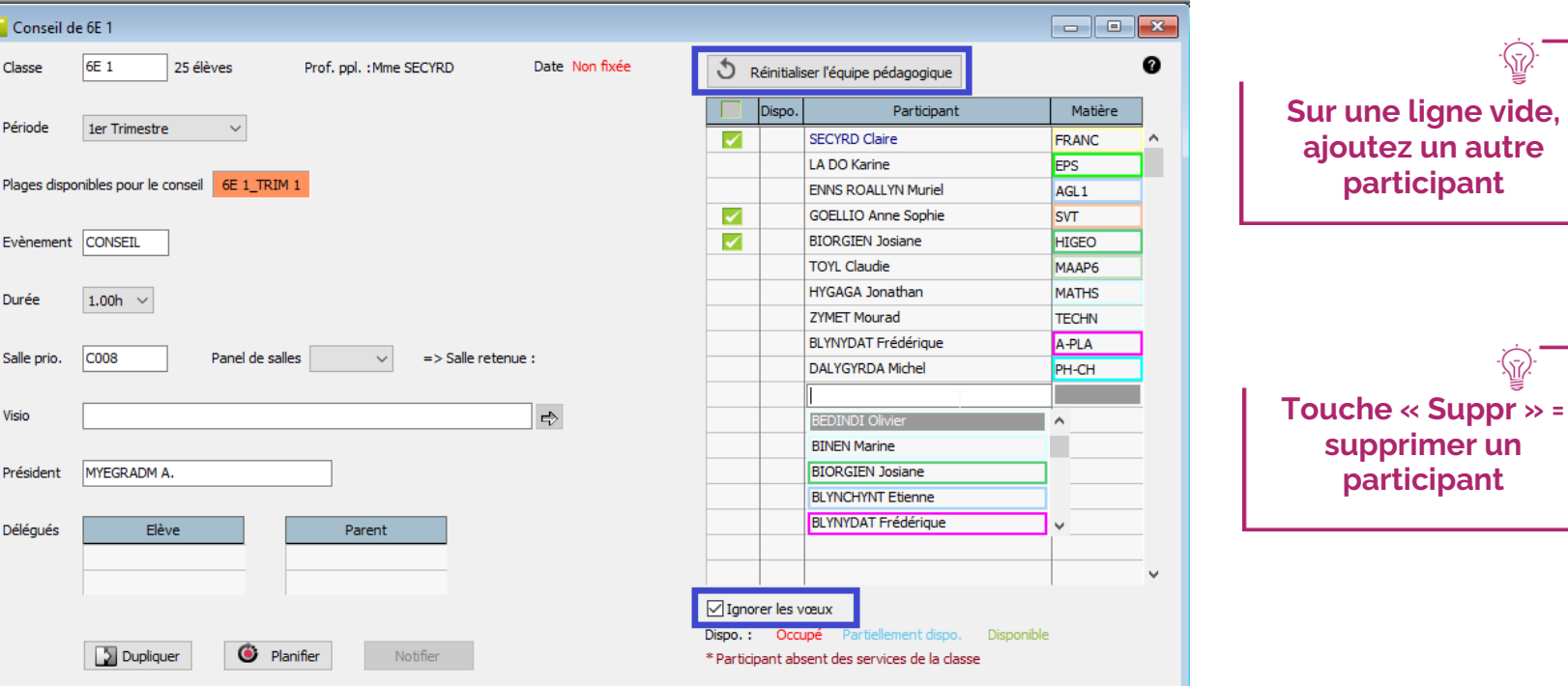

(52)

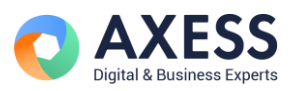

### 2. Composer et planifier les conseils

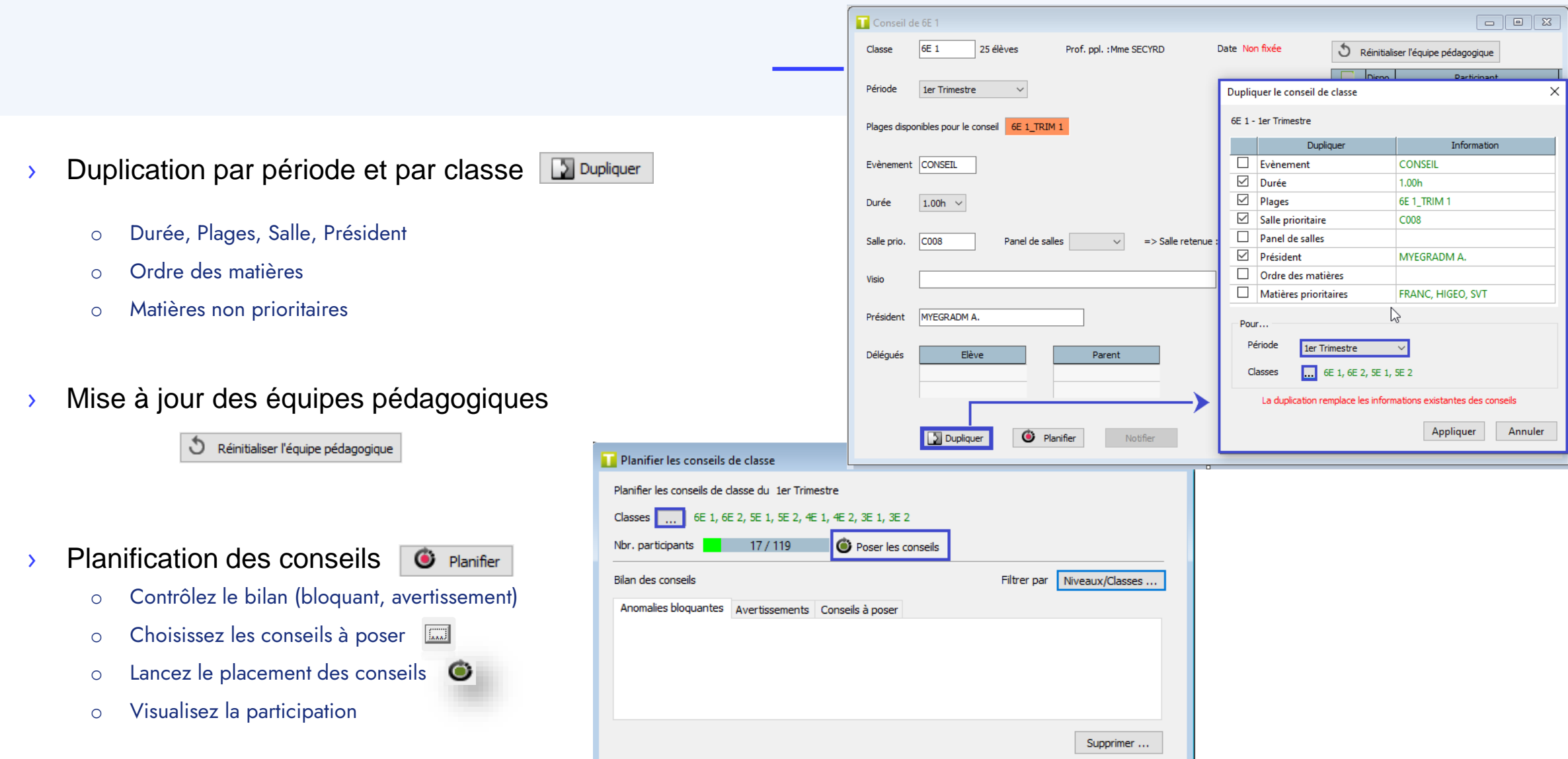

### 3. Gérer les conseils de classe posés

Affectation > Planning > Conseil de classe

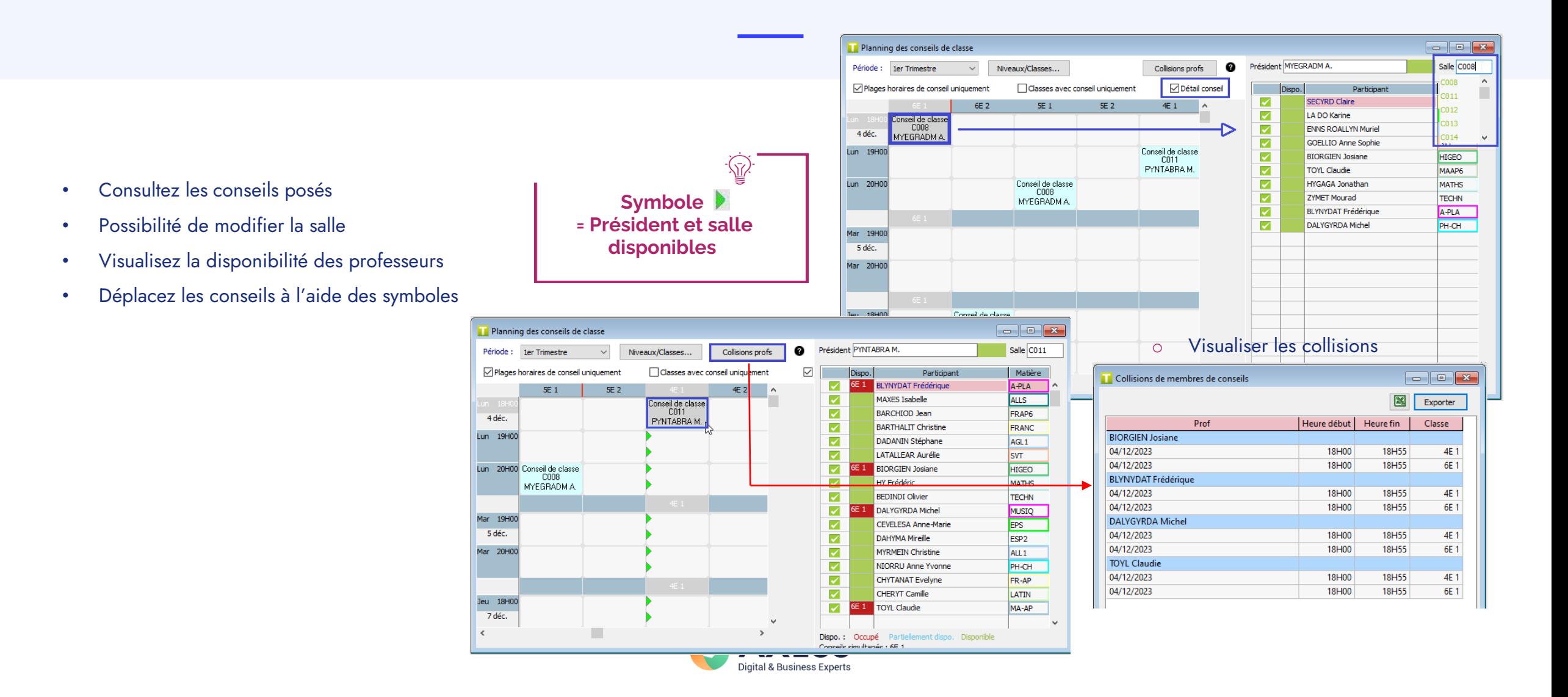

### 4. Diffuser les informations des conseils

#### › Impression des documents

Fichier > Imprimer ou envoyer par mail

- o Liste d'émargement
- o Liste des conseils par date
- o Liste des conseils par classe
- o Planning des conseils

#### Liste des Conseils de classe

**1er Trimestre** 

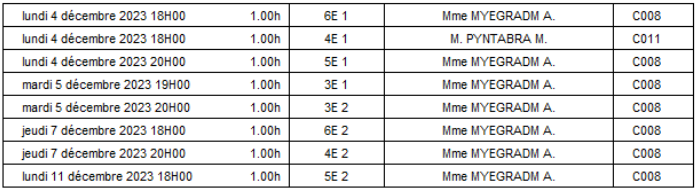

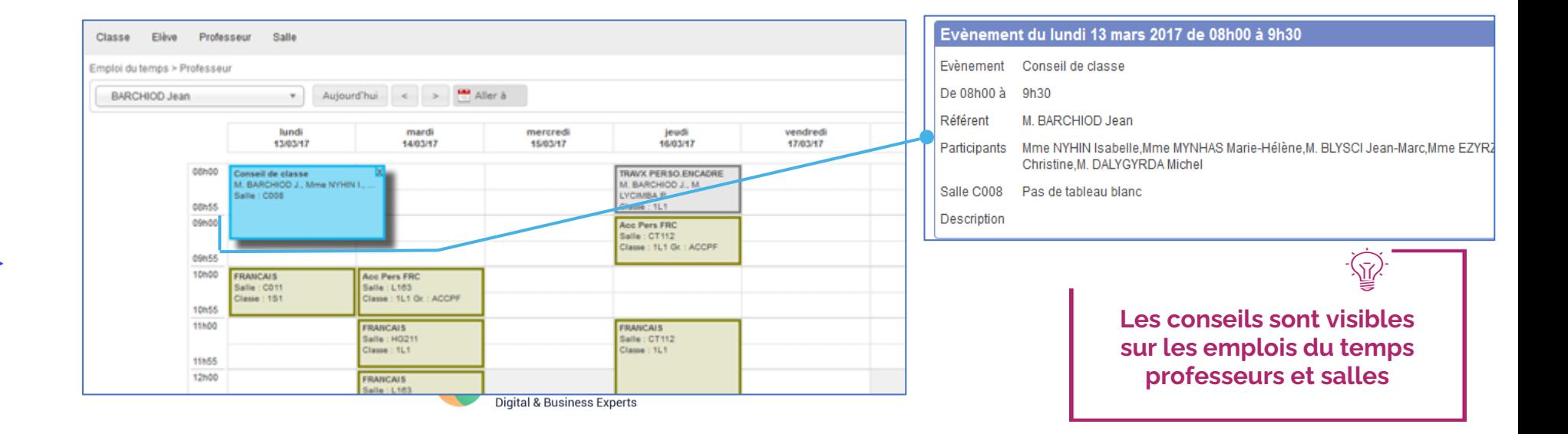

#### › Publication sur la-viescolaire

Bases > Données de bases > Onglet « Conseils »

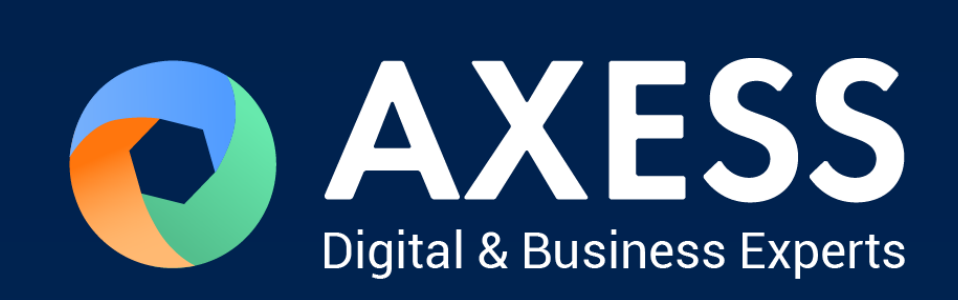

## www.axess.fr